# **Steganography**

Horem ipsum dolor sit amet, consectetur adipiscing elit, sed do eiusmod tempor incididunt ut labore et dolore magna aliqua. Iaucibus ornare suspendisse sed nisi lacus sed viverra tellus in. Dalesuada nunc vel risus commodo viverra maecenas accumsan lacus. Da metus vulputate eu scelerisque felis. Elementum pulvinar etiam non quam lacus suspendisse faucibus interdum posuere. Ni ultrices mi tempus imperdiet nulla malesuada pellentesque elit eget. Iondimentum mattis pellentesque id nibh tortor id. Narius vel pharetra vel turpis nunc eget lorem. Paim diam vulputate ut pharetra sit. Loci eu lobortis elementum nibh tellus molestie. Agestas dui id ornare arcu odio. Ionsectetur a erat nam at lectus urna duis convallis. Nhoncus dolor purus non enim praesent elementum facilisis leo. Susto eget magna fermentum iaculis eu non diam phasellus. Illamcorper velit sed ullamcorper morbi tincidunt. Gibendum enim facilisis gravida neque convallis a cras. Huspendisse sed nisi lacus sed viverra tellus in hac. Th fermentum posuere urna nec tincidunt. Odio eu feugiat pretium nibh ipsum. Sed risus ultricies tristique nulla. Purus gravida quis blandit turpis cursus.ignissim sodales ut eu sem integer vitae justo eget magna. Vestibulum morbi blandit cursus risus at ultrices mi. Mattis molestie a iaculis at erat pellentesque adipiscing commodo. Molestie a iaculis at erat pellentesque adipiscing commodo. Integer quis auctor elit sed vulputate mi sit. Viverra suspendisse potenti nullam ac. Vitae turpis HIDDEN IN PLAIN SIGHT sed sed risus. Aliquet risus feugiat in ante metus dictum at tempor commodo. Proin nibh nisl condimentum id venenatis a condimentum vitae. Tortor pretium viverra suspendisse potenti nullam ac tortor vitae. Sed viverra ipsum nunc aliquet. Sit amet volutpat conseq

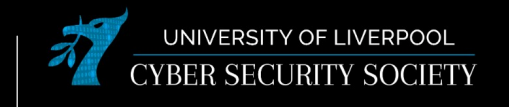

# **Disclaimer**

Anything you learn in these sessions is FOR EDUCATIONAL PURPOSES ONLY and we are NOT RESPONSIBLE FOR YOUR ACTIONS! The tools we will show you aren't illegal but using them against a network you don't own or where you don't have the explicit written permission to use them is HIGHLY ILLEGAL and almost always against the terms of service. DO NOT UNDER ANY CIRCUMSTANCES USE THE TOOLS AND TECHNIQUES SHOWN AGAINST ANY UNIVERSITY OWNED PRODUCT, WEBSITE OR NETWORK,YOU WILL BE PUNISHED BY THE DEPARTMENT/UNIVERSITY AND COULD BE PROSECUTED IN SOME CASES. There are hundreds of websites where you can practice these techniques in a safe, legal environment without the risk of causing real damage or facing prosecution.

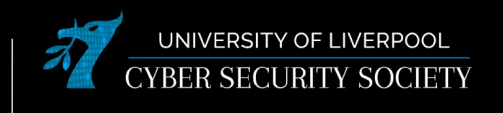

## **What is Steganography?**

 *why does Harlan hate it?*

### **~ Modern Steganography**

Hiding messages within public messages so that it is not apparent to any observer

**1.** Data is encrypted

**2.** Data is then inserted then hidden

- **3.** Unrecognisable end result that can only be recovered by intended receiver
- Carrier Files:
- BMP / JPEG
- GIF
- WAV

### **~ Is everything Steg?**

NO; RULE SETS ARE KEY The Bible Code: When the rules are constantly changing and broad you will find whatever you want - Michael Drosnin Equidistant word spaces: can 'show' hidden messages that are not intended.

Hidden Message + Carrier File = Hidden Message in Carrier *Carrier File > Hidden Message*

### **Hiding Techniques**

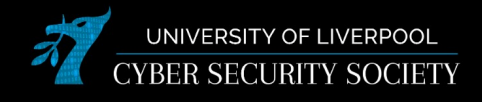

### **~ Common Hiding Techniques**

There are many different tools that have varying algorithms with hiding techniques but some common approaches are:

#### Appending to the end of carrier

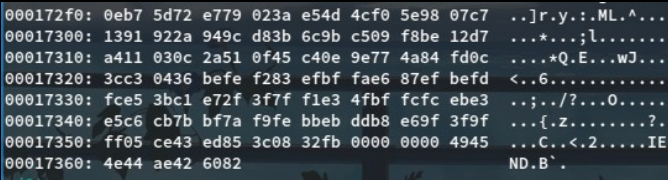

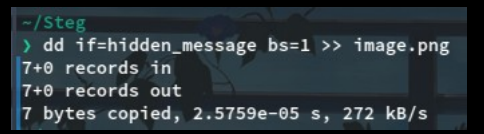

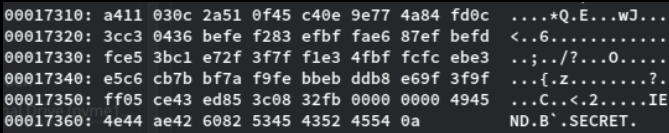

### **~ Hiding Techniques**

Anything can be hidden: Audio | Video | Images | Packets | Text

- Layout in Documents
- Positions of Lines and Words
- Adding Noise
- Least Significant Bit (LSB)
- Bit Plane Complexity Segmentation
- Interlacing
- Stochastic Modulation
- HTML Steganography

## **Hiding Techniques**

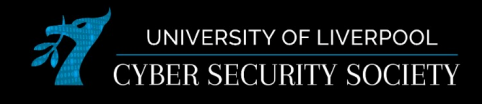

### **~ Common Hiding Techniques**

Hidden inside unused header portions of a carrier

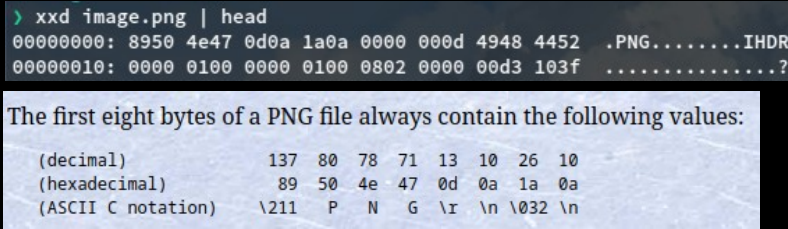

#### Algorithm used to disperse hidden message throughout (LSB)

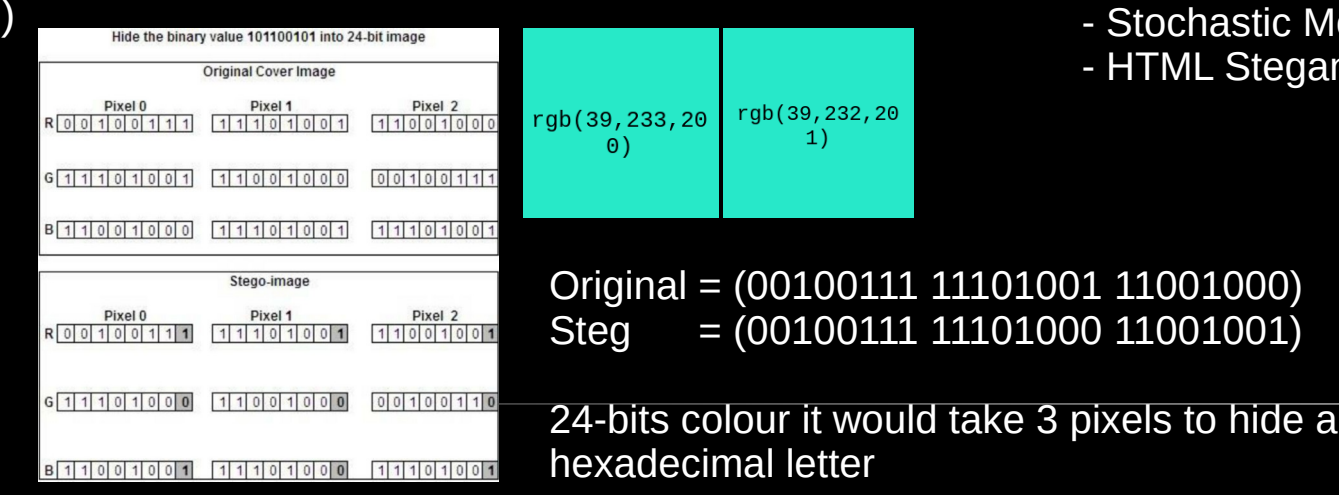

### **~ Hiding Techniques**

Anything can be hidden: Audio | Video | Images | Packets | Text

- Layout in Documents
- Positions of Lines and Words
- Adding Noise
- Least Significant Bit (LSB)
- Bit Plane Complexity Segmentation

5

- Interlacing
- hastic Modulation
- Steganography

# **Identifying Steganography?**

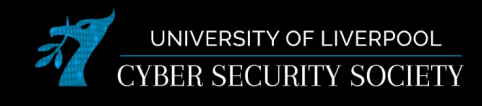

### **~ Steganalysis**

Tools vary in their approach and without knowing which tool is used then it is pretty much impossible to identify existence of hidden data *(this is why Harlan hates it)*

What if we can identify steganography exists

- Find tool used for hiding data (signatures)
- Find the original carrier file (recovered)

Signature-based analysis:

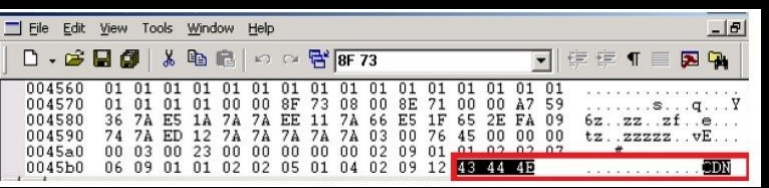

### **~ Detection**

Anything can be hidden:

- Audio | Video | Images | Packets | Text
- Visual Detection
- Audible Detection
- **Statistical Detection** 
	- **Histogram**
- Structural Detection
	- Size
	- Date (Read | Created | Modified)
	- **Checksum**
	- Meta-Data
	- Hash

Anomaly Analysis:

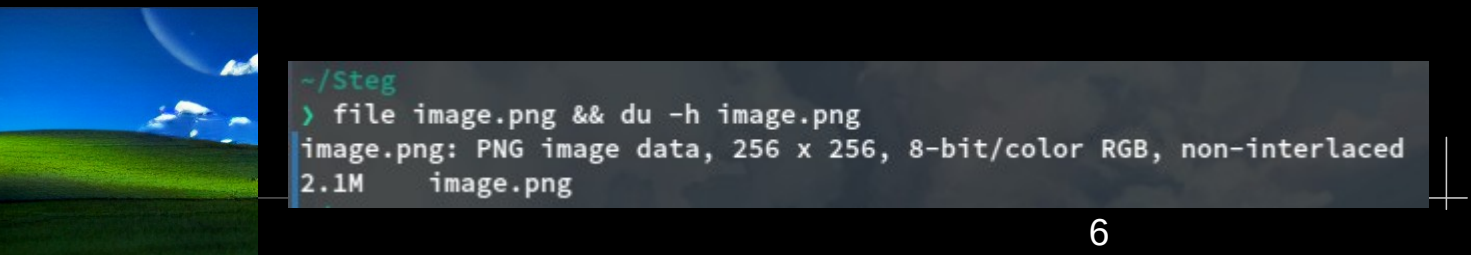

### **Steganalysis**

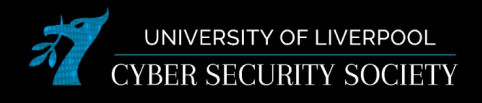

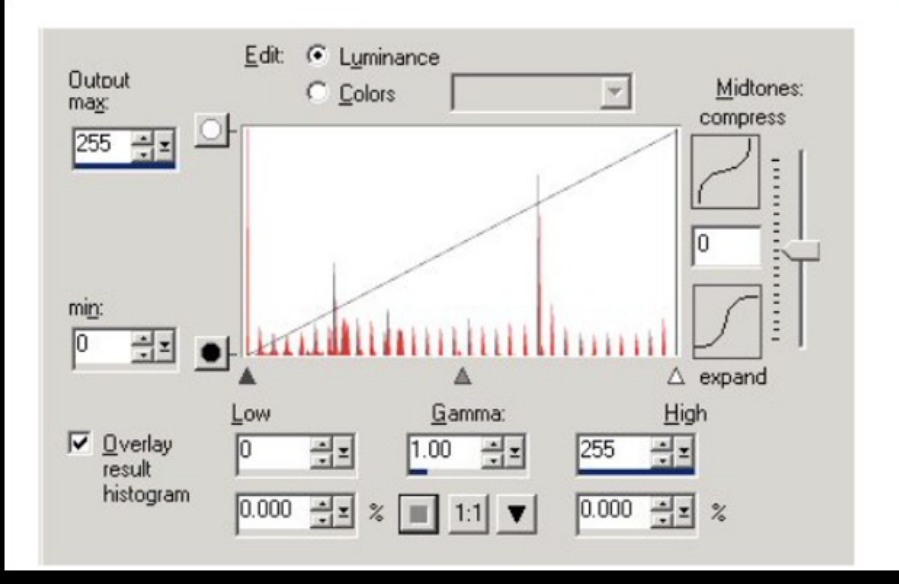

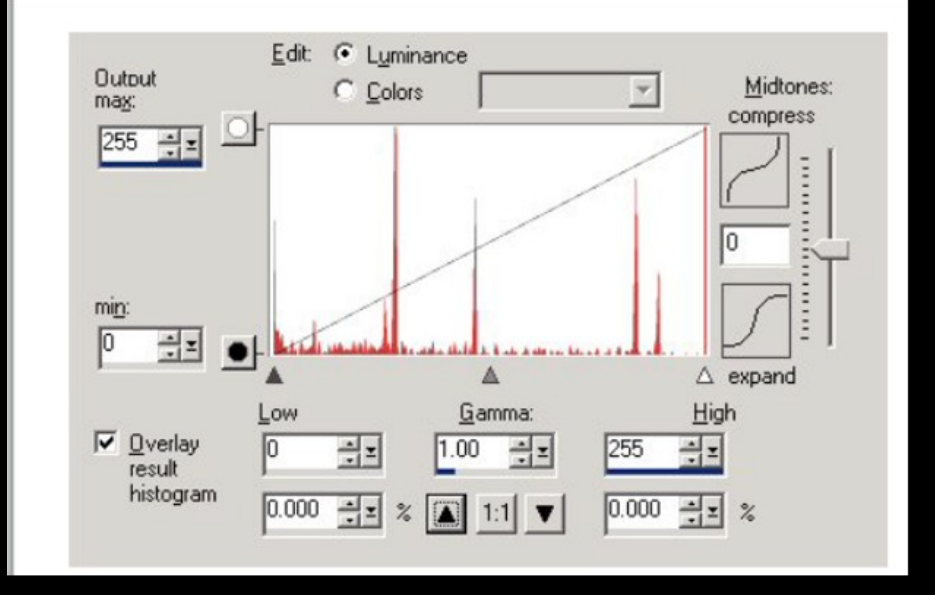

7

### **Cryptanalysis**

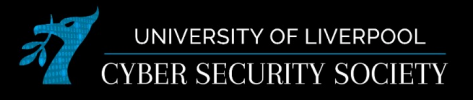

#### **~ Encryption**

This is when messages are encrypted and then hidden, highly common form of anti-forensic as noise and message are undistinguishable

Algorithms commonly based on symmetric secret key

Kerckhoff's principle: **"Cryptographic system should be designed to be secure, even if all its details, except for the key are public"** 

### **Anti-Forensics**

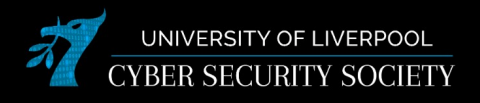

#### **~ Detection Avoidance**

Methods for avoiding the recovery of the message

- Delete original message
- Remove the Steganography program
- Run the Steganography program from a Live Boot / Disk Wiping
- Microwave RAM

#### **~ Alternate Data Streams**

One file can link data to many alternate data stream directions with any file sizes. NTFS allows this fork / stream of files and folders:

- Accessed only through the original file
- Can't be seen with C:/dir
- MakeStream software which can move malware to datastreams

### **Resources & Tools**

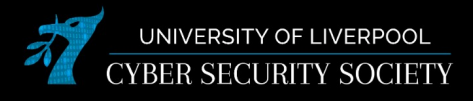

#### **~ Detection**

- Binwalk
- XDD
- **Hexdump**
- StegSpy
- Stegbreak
- Knoppix
- LNS
- LADS
- NTFS ADS Check

### **~ Creation**

- DarkCryptTC
- OpenPuff
- StegoShare
- StegFS
- HiderMan
- Jsteg
- MP3stego
- More Tools:
	- <http://www.jjtc.com/Security/stegtools.htm>